**AutoCAD With Product Key**

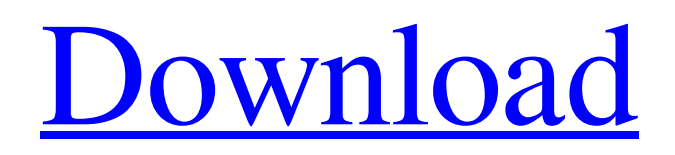

## **AutoCAD Crack PC/Windows [March-2022]**

To learn more about AutoCAD, check out the how-to guides below and discover the types of projects that AutoCAD can be used for. Workflow AutoCAD has a powerful drawing and editing suite that enables you to draw and build a variety of two-dimensional (2D) and three-dimensional (3D) objects. You can also edit, organize, and view those drawings. The included software functions range from the specific (such as dimensional and topological editing and drawing) to the general (such as file storage and versioning). You can create files that meet the needs of a specific industry, such as plumbing, architectural, or construction. You can create annotative, schematic, and visual reference drawings. You can import images, from raster to vector, and create and save drawings as both DXF and DWG files. You can also model and animate objects in 3D and create animation transitions. AutoCAD is often used to develop electric and plumbing designs, architectural plans, production drawings, mechanical and equipment plans, and even blueprints. AutoCAD functions are organized into tabs across the top of the main application window. The tabs include: 2D and 3D modeling (modeling) Drafting and annotation Drawing and editing Basic functions and tools File and database management File, viewer, and printer management Miscellaneous functions and tools Interface options The drafting tab provides basic functions for creating and editing 2D shapes. It also includes the Shape Style Manager. The 3D modeling tab includes functions for creating, editing, and saving 3D shapes. It also includes the Dimensions and the Architectural Design tabs. The drawing tab enables you to view, annotate, edit, and organize 2D objects. You can also add polylines and block planes, scale objects, and align edges. The editing tab enables you to edit the appearance of existing objects. You can create new blocks and add text to objects. You can customize your AutoCAD workspace with preset options. These options include line thickness, color, linetype, symbol type, etc. Interface options include: Workspace options (How AutoCAD works) Save options User preferences Access options Toolbar options Maneuver options Se

# **AutoCAD [Win/Mac] [2022-Latest]**

Set up AutoCAD Crack Free Download is one of the first CAD applications to support Microsoft Windows. Initially it was a 16 bit application. As an SIS (single integrated solution) AutoCAD Download With Full Crack was always a paid application. It is estimated that AutoCAD Crack Mac is in use in over 10 million business by 2011. The latest version is AutoCAD Crack Keygen 2013. Keyboard shortcuts Many of the keyboard shortcuts can be customized by the user. See also Inventor – Another CAD software available from Autodesk. References Further reading External links Autodesk AutoCAD Autodesk AutoCAD Architecture Autodesk AutoCAD Electrical Autodesk AutoCAD Civil 3D Autodesk AutoCAD Structure Autodesk AutoCAD Plant 3D Autodesk AutoCAD Plant 3D (Reed Tools 3D) Autodesk AutoCAD Part 3D Category:Computer-aided design software Category:Autodesk Category:Desktop publishing software Category:Products introduced in 1986Systemic sclerosing cholangitis. A histopathologic study. A retrospective clinicopathologic study of 47 patients with presumed systemic sclerosing cholangitis is presented. Patients were followed for a mean of 3.5 years; 45% died of acute cholangitis and/or liver failure. The histologic diagnosis was cholangitis (27), sclerosing cholangitis (14), or a combination of the two (6). Inflammatory bowel disease (IBD) was present in 15 patients (31%), 11 had hepatocellular carcinoma (HCC) (23%), and 17 had end-stage liver disease (36%). Peripheral cholangiography was not useful in making a preoperative diagnosis of IBD or HCC. Cholangiography revealed sclerosing cholangitis in 31 patients (66%). Grossly, the liver was enlarged in 55% and icteric in 27%. Cholangitis was present in the ileum in 28%. Lymphoid nodules were present in 40% of the ileum, 31% of the colon, and 43% of the duodenum. In all of the patients with an acute cholangitic histologic diagnosis, histologic features of active IBD were present in the terminal ileum. All a1d647c40b

## **AutoCAD Crack+**

Open the Autocad/Dynamo and the main interface is shown in the picture below: ## Uninstall In case you wish to remove the Autocad Dynamic and all the files related to it, you should execute the following commands: ``` cd Desktop cd AutocadDynamic sudo rm -r config/dyn.dsl sudo rm -r config/dyn.dsl.conf sudo rm -r autocad\_env.dsl sudo rm -r autocad\_env.dsl.conf sudo rm -r autocad.dsl sudo rm -r autocad.dsl.conf sudo rm -r autocad\_env.dsl sudo rm -r autocad\_env.dsl.conf sudo rm -r run sudo rm -r config/dyn.dsl sudo rm -r config/dyn.dsl.conf sudo rm -r autocad\_env.dsl sudo rm -r autocad\_env.dsl.conf sudo rm -r autocad.dsl sudo rm -r autocad.dsl.conf sudo rm -r autocad\_env.dsl sudo rm -r autocad\_env.dsl.conf sudo rm -r run sudo rm -r config/dyn.dsl

### **What's New In?**

Markup Assist adds the ability to automatically update drawings with markup information such as text, images, and notes. This makes it easier to incorporate changes, comments, and feedback from colleagues and colleagues. Livedrawing and Drawing Blocks: Start drafting anytime. Cmd/Ctrl+8 quickly launches the Livedrawing app, and you can create, save, and save a DWG file (complete with your comments) as you go. This lets you start drafting your drawings right from the Livedrawing app, without leaving AutoCAD. Additionally, the Drawing Blocks feature lets you quickly make in-place edits to your AutoCAD drawings. DWF Export Improvements: Import and edit source DWFs on a new drawing. Share DWF files as vector objects directly in DWG or PDF format. Enhancements to the PDF Export: Convert multiple PDF layers (including elements, annotations, and highlights) to PDF at once. Enhance the quality of the PDF output by enabling the PDF Optimizer setting. Print a PDF as a two-sided print or a paper cutout. Preview.2x and.5x Document Views: Preview the same drawing at different Zoom Levels with a choice of.2x or.5x Document Views. And when you preview a.5x Document View, you see even more information. For example, the grid lines are highlighted. Symmetry and Mirroring Improvements: Convert mirror angles to reflect the standard shape of the angle. Make it easier to mirror complex shapes. Enable symmetry and mirroring with Cmd/Ctrl+Shift+S and Cmd/Ctrl+Shift+M. On the right-click menu, choose Symmetry from the Edit menu. Enhancements to the Import Engine: Import drawings that contain bitmap images, such as Windows logos. Ability to Edit Vector Art: Edit and enhance vector art, such as artwork created with Adobe Illustrator. Use the command line to paste and edit the vector objects. You can then save the updated vector art as a DWG file for future use. Multi-layer Partials: Create, edit, and import multi-layer partials. When you double-click a part partial, it is automatically converted into a new part. Mouse Style Enhancements: Draw objects based

## **System Requirements:**

-Windows 7, 8, and 10. -Steam account. -A free internet connection and account is required to play. -Please follow all EULA. -Confirmation of full access to your online accounts is required before game can start. -You may be required to disable your antivirus before downloading. -Spent game time is unlimited. -Joy-Con controller is required for online multiplayer and controller based gameplay. © 2015 BigBen Interactive and its licensors. © 2016 Blizzard Entertainment